Monic Job Logaine communication Geeks Program a simple E-mail system

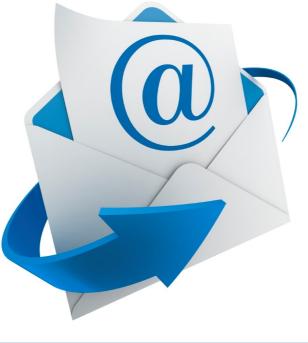

Today you are going to create a simple Email system. This will use a **Gmail account** that you will need to sign up for first— Log on and sign up:

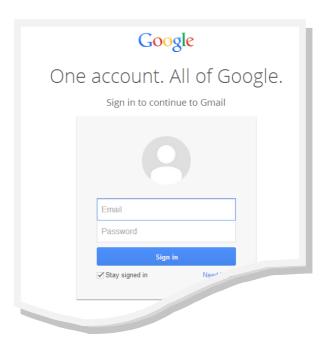

Next step is to boot up the Raspberry Pi and load IDLE to create your Python program.

The program uses Python's smtplib.

The **smtp library**, **S**imple **M**ail **T**ransfer **P**rotocol controls the sending and receiving of the emails.

## Load Python and enter the following code: import smtplib #This is Gmail's Email server details server = smtplib.SMTP('smtp.gmail.com', 587) #Identifies the features of the email server. server.ehlo() #A method of upgrading plain text connection to an encrypted one server.starttls() #Identifies the features of the email server server.ehlo() #message is the variable where you enter the content of you email message = "Enter your message here" #Use server.login to log into Gmail's server.login("your email address here", "your password here") #Use server.sendmail to send the Email

Well done you have created the code, now test it

server.sendmail("your\_email\_address\_here", "their\_adresss", message)

- Send a test email to check the code
- Did it work? Debug as required

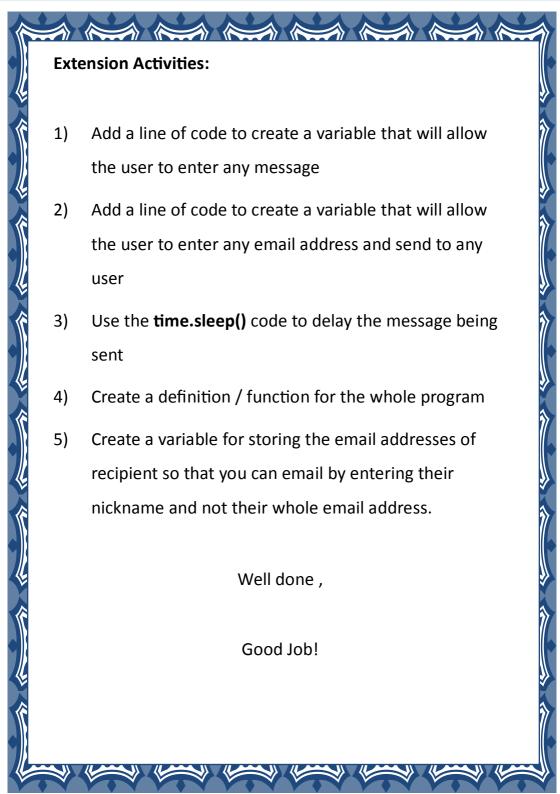